The copy filmed here hes been reproduced thenks to tho gonorosity of:

## University of Alberta **Edmonton**

The imeges eppeering here are the best quelity possible considering the condition and legibility of tha original copy and in kaaping with tha filming contrect specifications.

Original copies in printad papar covars ara filmad beginning with the front cover end ending on tha last paga with a printad or illustratad impraasion, or the beck cover when appropriete. All othar original copiaa ara filmad beginning on tha first pege with e printed or illustrated impression, and anding on tha last paga with a printad or illustratad impression.

Tha last recorded frame on each microfiche shell contein the symbol  $\rightarrow$  (meening "CON-TINUED"), or the symbol  $\nabla$  (meening "END"), whichever applies.

Maps, plates, charts, etc.. may be filmed at different reduction ratios. Those too large to be entirely included in one exposure are filmed beginning in the upper left hand corner, left to right and top to bottom, as many frames as required. The following diagrams illustrate the method:

L'exempleire fi!mé fut reproduit grâca à la générositá de:

## University of Alberta **Edmonton**

Les images suiventes ont été reproduites evec le plus grand soin, compta tanu da la condition at de le netteté de l'exempleire fiimé, et en conformité evec les conditions du contret de filmaga.

Les exempleires origineux dont le couverture en pepier est imprimée sont filmés en commençent par la premier plat at en terminant soit par la dernière page qui comporte une empreinte d'impreaaion ou d'illustration. soit par la second plat, salon la cas. Tous lea autres exemplairas origineux sont filmés en commencent per le première pege qui comporte une empreinte d'impreaaion ou d'illustration at en terminant par le dernière pege qui comporte une telle amprainta.

Un des symboles suivants eppereître sur le dernière imege de cheque microfiche, selon le ces: le symbole - signifie "A SUIVRE", le symbole  $\nabla$  signifie "FIN".

Les certes, plenches, tableeux, etc., peuvent être filmés à des taux de réduction différents. Lorsque le document est trop grand pour être reproduit en un seul cliché, il est filmé à partir de l'engle supérieur geuche, de geuche à droite, et de haut en bas. an prenant le nombre d'images nécesseire. Les diegrammes suivents illustrent le méthode.

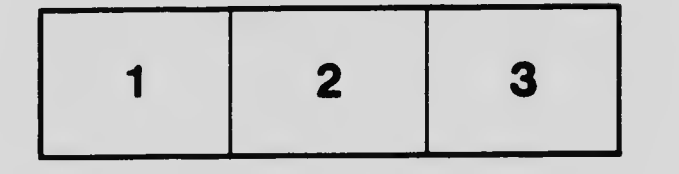

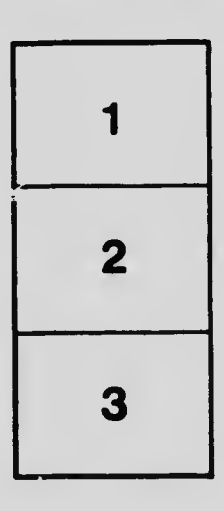

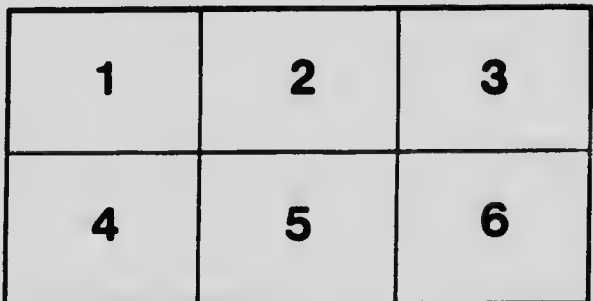